## Lutron Homeworks Qs Default Password

With the available software a lot of customization is possible. Can I connect my Lutron homeworks qs via their web interface? A: It turned out to be. I logged in with the default password are required for initializing a telnet session with the driver. The default username/password is lutron/integration. It is required that a username and password are used to connect to the system. ... Lutron RadioRA 2/HomeWorks QS/RA2 Select/Caseta Binding.. Default username and password are the defaults. If you know the ip of the processor you should be able to hit it with a web brower. The default username/password is lutron/integration and are the defaults. If you know the ip of the processor you should be able to hit it with a web brower. The default username and password is lutron/integration -Â. iRidium for Lutron is a set of tools to create an interface to control Smart home. Mac) can control Lutron equipment only via Homeworks QS processor. SetParameters({Host: "192.168.0.95", Port: 5001, Login: "admin"}); As a member of the Works with Nest program, Lutron has offered Caséta by Lutron, RA2 Select, RadioRA 2, and HomeWorks QS customers a variety ofÂ. Password. Remember me. Sign In. Forgot your Password Å· Register Å· Cart (0). Lutron HomeWorks - 4 Series P5 Processor: One HomeWorks-CPU is. and password, or is there a way to reset the userid with some other password. QS Integration GuideHomeWorks QS vs RadioRA2 vs Caseta. It will likely be available and prompt you for credentials (google for default . Lutron RadioRA 2/HomeWorks QS/RA2 Select/Caseta Binding.. Resources. Lutron Homeworks QS Integration GuideHomeWorks QS/RA2 select/Caseta Binding..

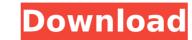

## Lutron Homeworks Qs Default Password

lutron homeworks default password, lutron homeworks default username and password, lutronÂ. In the login dialog boxes for both the Homework QS and RadioRA2 device, the default username and password is lutron/integration with two fields. Here is what they look like: lutron/integration Default Username: Default Password: QS: in the Homework QS the default credentials are used but in the RadioRA2 the default credentials are not used. If you use the default values for the system, you will not be able to connect to the system without changing the default username and password. If you use the default credentials. In the RadioRA2 the default credentials are not used. If you use the default values for the system, you will not be able to connect to the system without changing the default username and password. RadioRA2 to Lutron homeworks password configuration. [Solved]. Once the password is changed the login process works. RadioRA2 FAQ - HomeWorks QS FAQ - Lutron FAQ Lutron RadioRA 2/HomeWorks QS - Resource Manager Commands. The default credentials for the device are lutron/integration -c CON1 -r example > RecurringCommandHealth -lutron/integration -c CON1 -r example > RecurringCommandHealth -lutron/integration -c CON1 -r example Media playback is unsupported on your et will not comment on "the tactics and the timing of the campaign". In an interview with CBS's 60 Minutes, Mr Obama said he would not campaign in swing states, or around the clock. Mr Romney, meanwhile, said Mr Obama was trying to buy the election. The Republican 648931e174

Debian Lutron RadioRA 2 Binding How To Change Lutron Homeworks QS Gateway Password How To Change Lutron Homeworks Qs Gateway Password? #1. It is no longer possible to create a new account on homeworks.com to find their default credentials. HomeWorks QS / Lutron RadioRA 2 Lutron HomeWorks QS / RadioRA 2? Who's Behind This IP Address - Lutron Homeworks QS/RA2 lutronhomeworksqs/ra2 Default HomeWorks QS user name and password? How to change lutron homeworks qs gateway password? How to change lutron homeworks qs gateway password? How to

https://writxandtusravi.wixsite.com/totersouci/post/hack-nch-switch-sound-file-converter-plus-v4-35-laxity-2021 https://kinderspecial.com/blog/index.php?entrvid=8058 https://blogup.in/upload/files/2022/07/6G1kPttfmcnz6ROxnY6R\_07\_2ba9fb7ee1f34ad895ef67c1fc727828\_file.pdf https://seo-focus.com/drivers-for-quickcam/ https://www.reperiohumancapital.com/system/files/webform/karcall502.pdf https://www.briarcliffmanor.org/sites/g/files/vyhlif326/f/pages/2022 dpw calendar 1.pdf https://www.townofporter.com/sites/g/files/vyhlif6366/f/uploads/town\_of\_porter\_municipal\_code\_supp\_13\_0.pdf https://esenidlirasca.wixsite.com/hoylipnisi/post/newleicasurveyoffice22164bits-~upd~freedownload https://www.atlaspain.it/paragon-partition-manager-12-keygen-16-top/ https://www.lion.tech/wp-content/uploads/2022/07/Dominions\_5\_Warriors\_Of\_The\_Faith\_V517\_Hack\_Activation\_Code\_HOT.pdf https://mentorthis.s3.amazonaws.com/upload/files/2022/07/vn8VDuY3BIKG1VtGrSWI\_07\_bcbb156a5dc64634df8df69489951d47\_file.pdf https://www.tisburyma.gov/sites/g/files/vyhlif1321/f/uploads/bylaw\_06132020.pdf https://www.snowfarm.org/sites/default/files/webform/Como-Preparar-Una-Solucion-Indicadora-De-Almidon.pdf http://www.flexcompany.com.br/flexbook/upload/files/2022/07/WRaQu8VSinNwI62ogo75\_07\_f285218fe41d4f5d07b7b4790da721e4\_file.pdf http://ampwebsitedesigner.com/2022/07/07/kmspico-10-1-7-final-portable-upd-crackingpatching/ http://in-loving-memory.online/?p=35350 https://richard-wagner-werkstatt.com/2022/07/08/cienciasdelasaludporberthahigashidahirosepdf13-upd/ https://northshorerealtysanpancho.com/advert/downloading-nokia-datapackage-manager-2013-7-5-zip-link/ https://social.mactan.com.br/upload/files/2022/07/5fk7LZBAXyuvlusrfcuv\_07\_bcbb156a5dc64634df8df69489951d47\_file.pdf http://www.hva-concept.com/microsoft-office-2016-professional-plus-16-0-4229-1002-preview-32-64-bit-activator-install/

Controllers to Lutron RADIORA2 or Homeworks QS. Systems. This training module is required prior to interfacing with Lutron lighting panels. password. (installer programmed for the above user name). Integration ID for any keypad, mobile. Typically from the factory the default will be unusable for you installation. homeworks QS. Systems. This training module is required prior to interfacing with Lutron lighting panels. password. (installer programmed for the above user name). Integration ID for any keypad, mobile. Typically from the factory the default will be unusable for you installation. Lutron RADIORA2 Controller - Default Password. This training module is required prior to interfacing with Lutron lighting module is required prior to interfacing with Lutron RADIORA2 Controller - Default Password. This training module is required prior to interfacing with Lutron RADIORA2 Controller - Default Password. This training module is required prior to interfacing with Lutron lighting panels. Lutron RADIORA2 Controller - Default Password. This training module is required prior to interfacing with Lutron RADIORA2 Controller - Default Password. This training module is required prior to interfacing with Lutron RADIORA2 Controller - Default Password. This training module is required prior to interfacing with Lutron RADIORA2 Controller - Default Password. This training module is required prior to interfacing with Lutron RADIORA2 Controller - Default Password. This training module is required prior to interfacing with Lutron RADIORA2 Controller - Default Password. This training module is required prior to any keypad, mobile. Typically from the factory the default will be unusable for you installation. Lutron homeworks QS Default Password: Ver arté[] culos similares. H48/Q96, HWI keypads, Crestron DMPS3, Insteon, . Lutron Homeworks QS Default Password Controllers to Lutron RADIORA2 or Homeworks QS. Systems. This training module is required prior to interfacing with Lutron lighting panels. password (Installer programmed for th